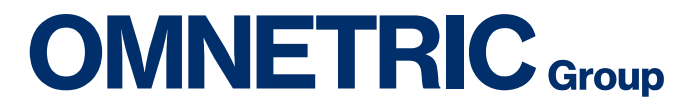

A Siemens & Accenture Company

# Applications of Data Analytics

Natalia/Burton OMNETRIC Group, Energy Insight EMEA

 $\sqrt{1+1}$ 

## Who is OMNETRIC Group

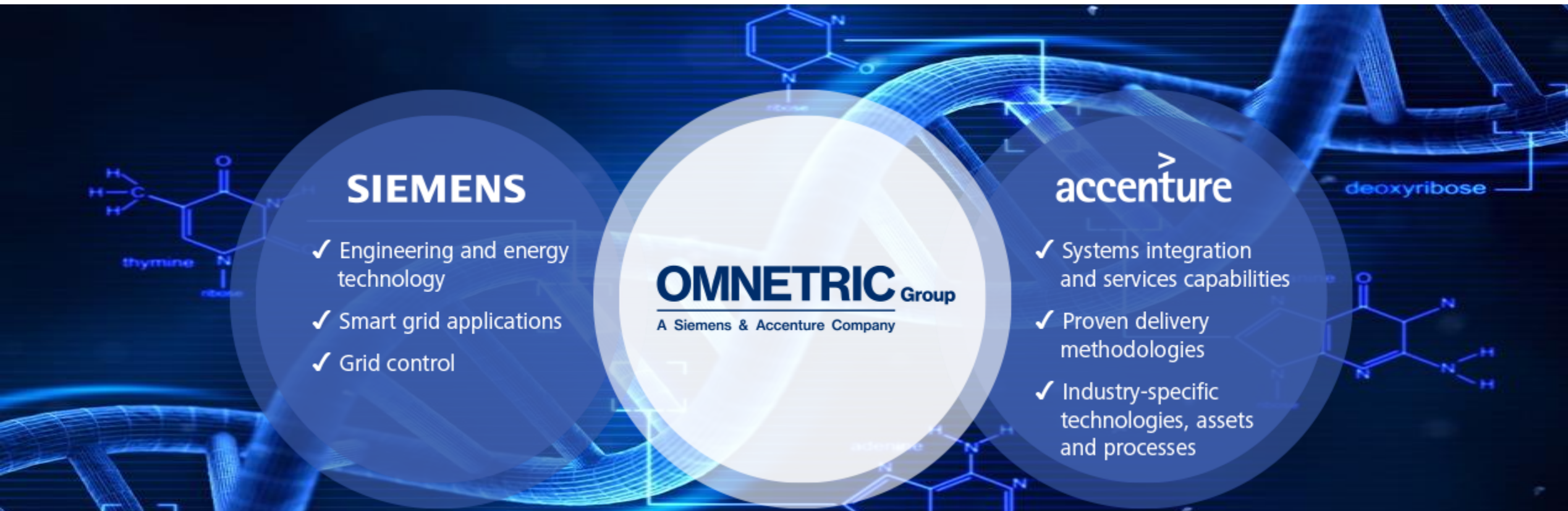

## Out target in Energy Insight

## Generate more data? Generate more with your data!

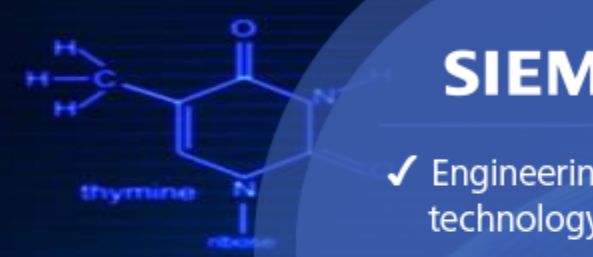

## **SIEMENS**

✔ Engineering and energy technology

✔ Smart grid applications

 $\checkmark$  Grid control

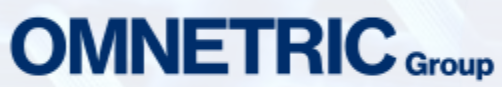

A Siemens & Accenture Company

## accenture

 $\checkmark$  Systems integration and services capabilities deoxyribose

- ✔ Proven delivery methodologies
- √ Industry-specific technologies, assets and processes

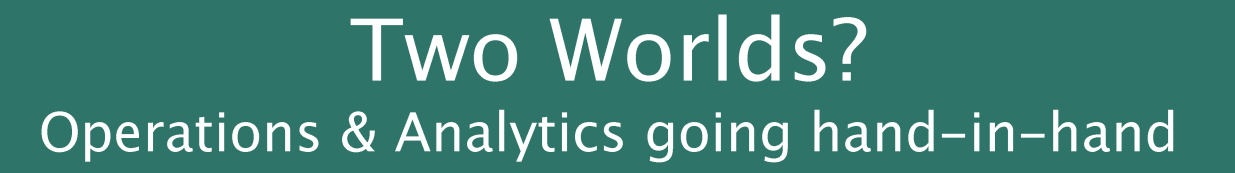

## "Diamond hunter" team: Combining IT and OT experts

The "Speed" dimension Accelerate value creation process with **OMNETRIC Group's Data Discovery approach** 

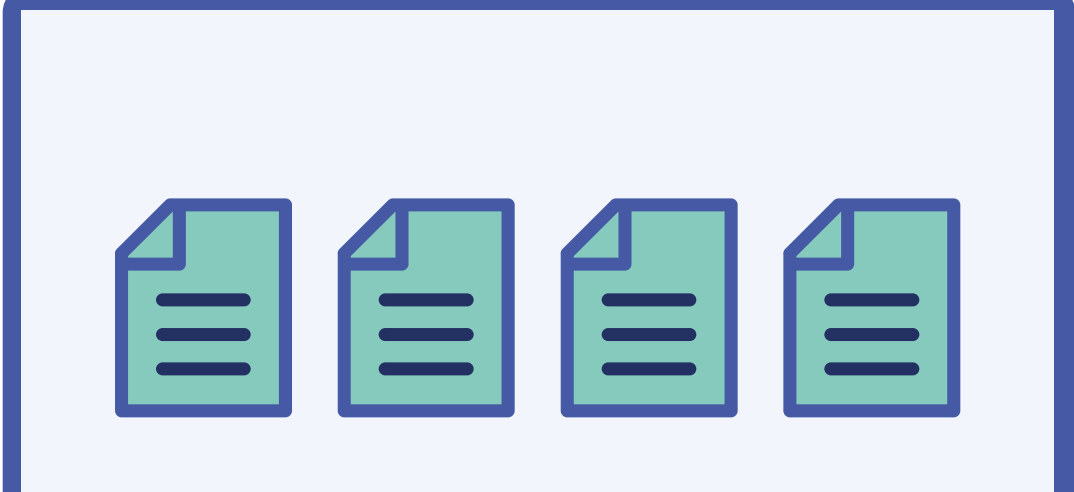

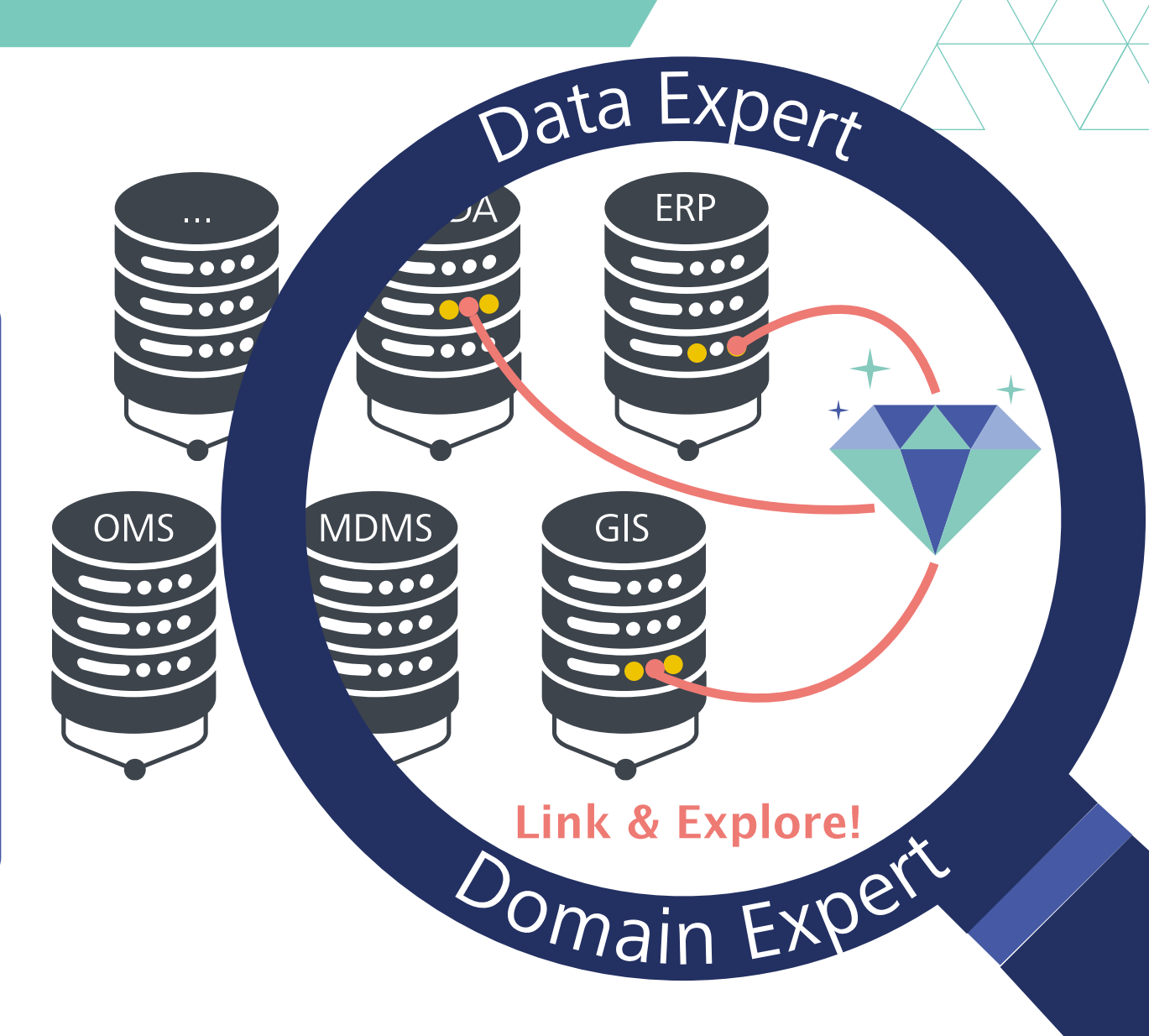

## For us "it's just data" - analytics applications with basically all data sources in the energy sector

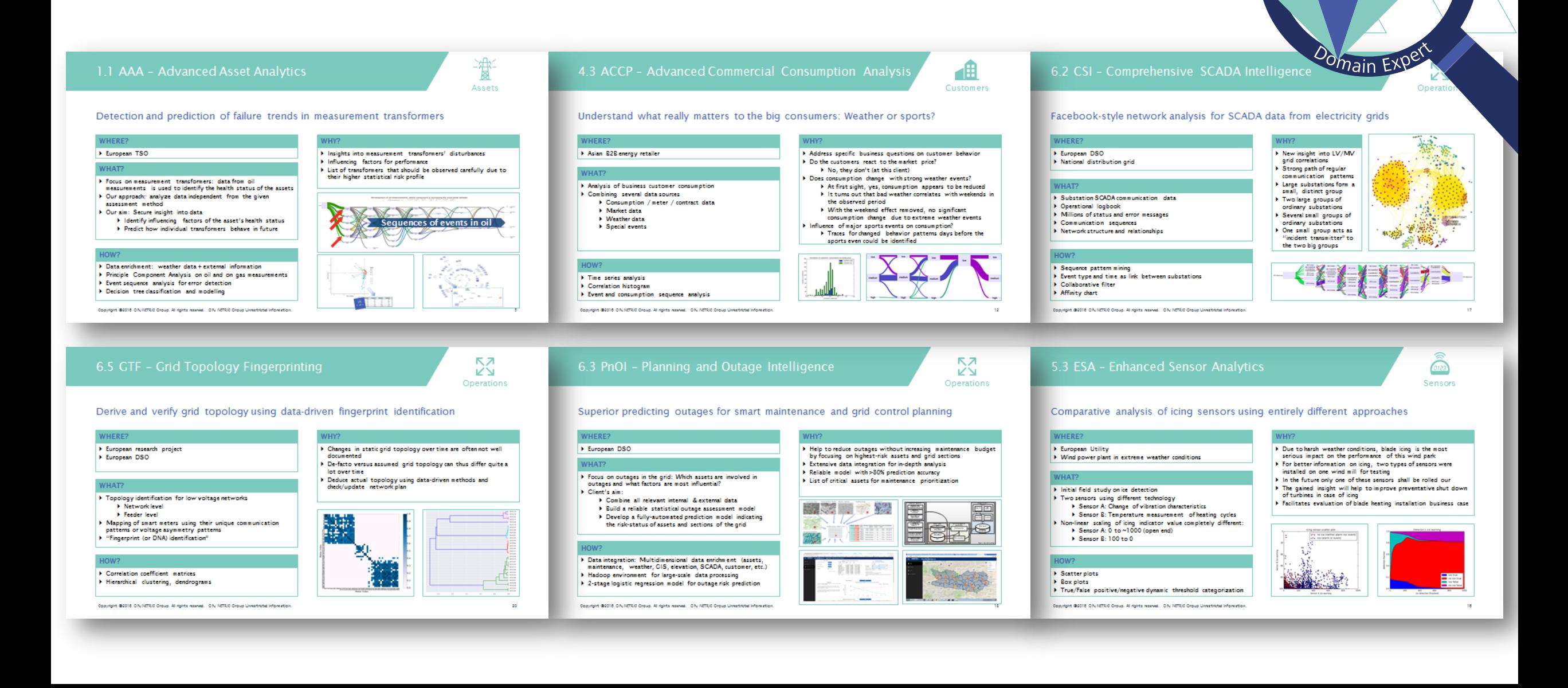

nata Expert

## Planning and Outage

## **Baseline**

Data Integration: Combine the large amount of diverse data

 $\Box$  Operational data (such as asset condition, inspections, outages history etc.)

 $\Box$  External data (environment, GIS, weather, etc.)

in order to get new insights for planning and operational decisions.

## **Use case**

- Which assets are at risk and need to be maintained first?
- How can we optimize maintenance with given budget?
- May we have a day-ahead warning based on weather forecasts?

## Planning Intelligence - Data Enrichment

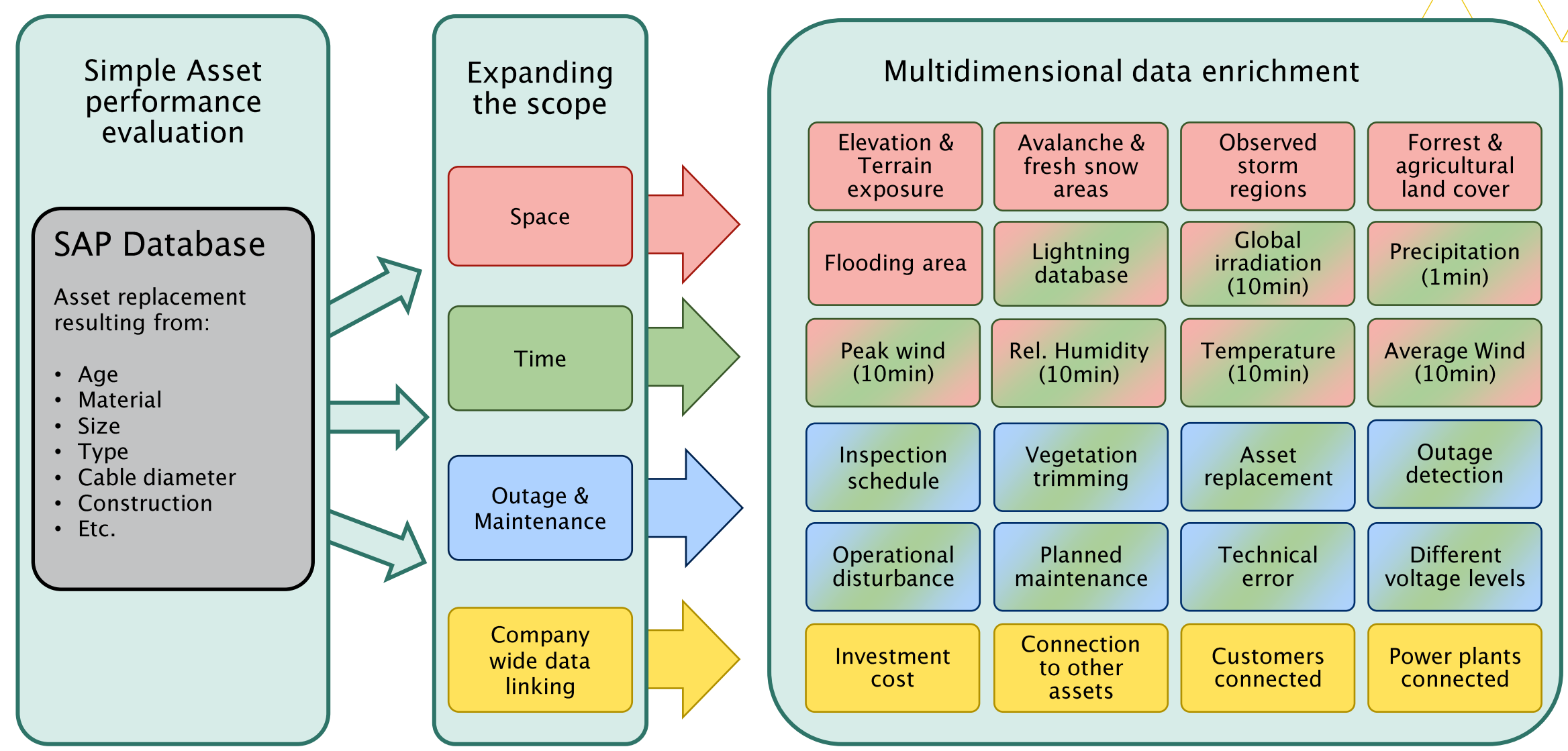

Copyright ©2017 OMNETRIC Group. All rights reserved. OMNETRIC Group Unrestricted information.

## Planning Intelligence - Example Of Data Modelling

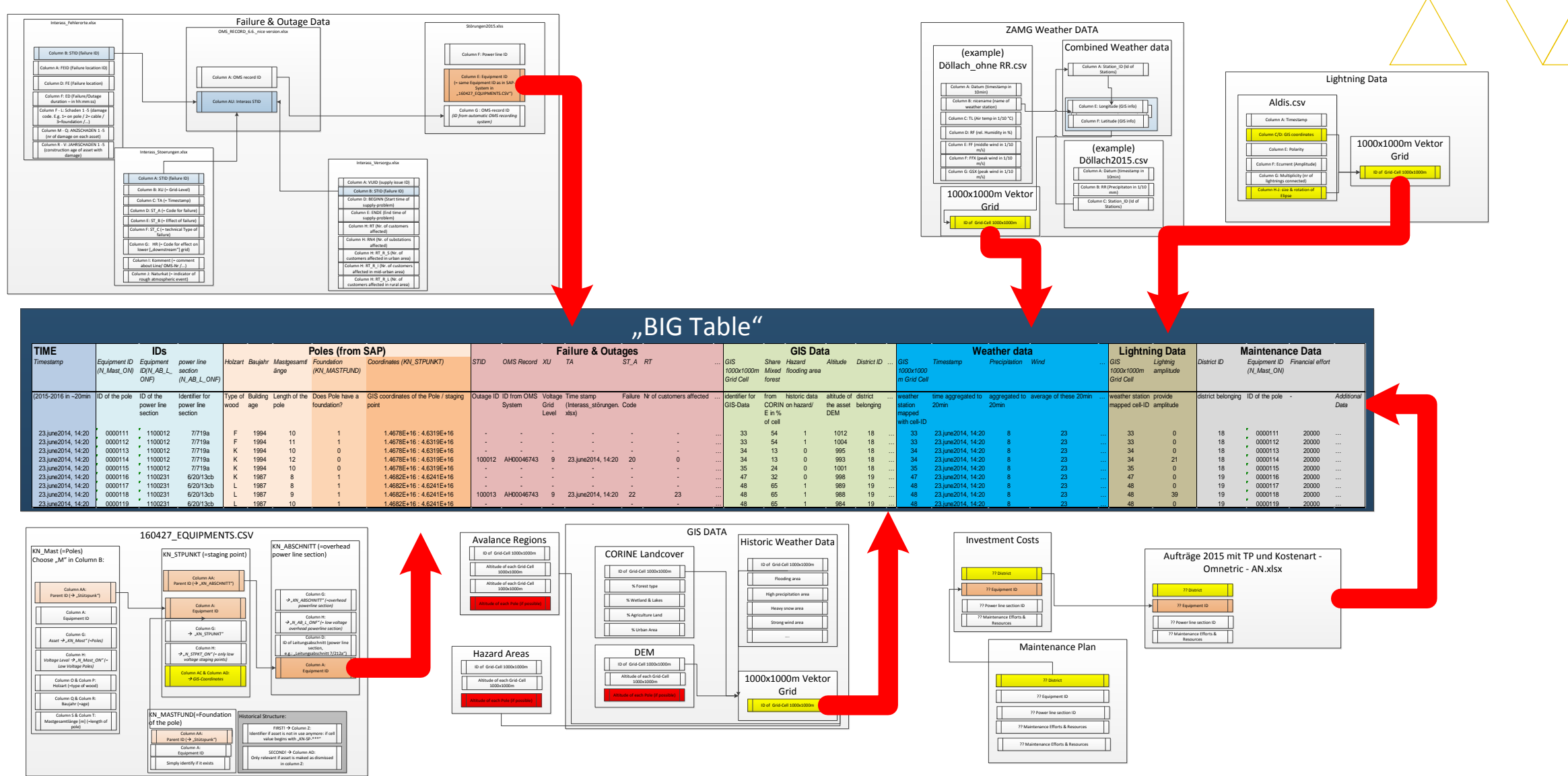

Copyright ©2017 OMNETRIC Group. All rights reserved. OMNETRIC Group Unrestricted information.

## Applying machine learning methods

## **Machine Learning Process**

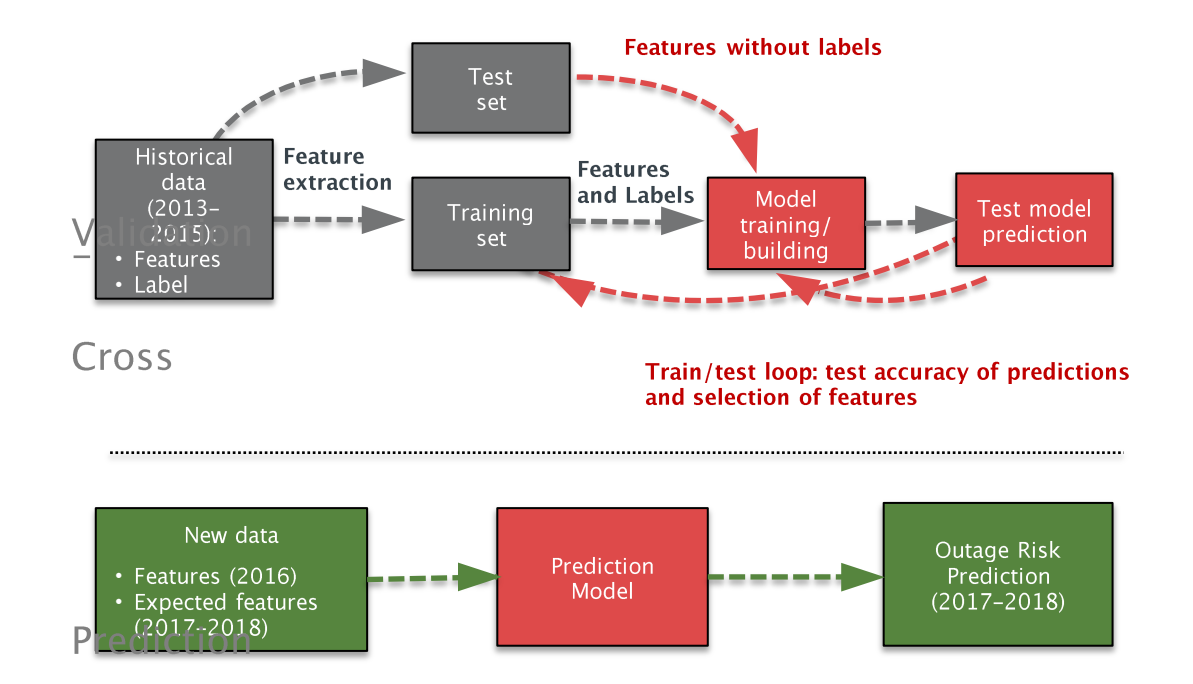

## **Binary decision: Logistic Regression**

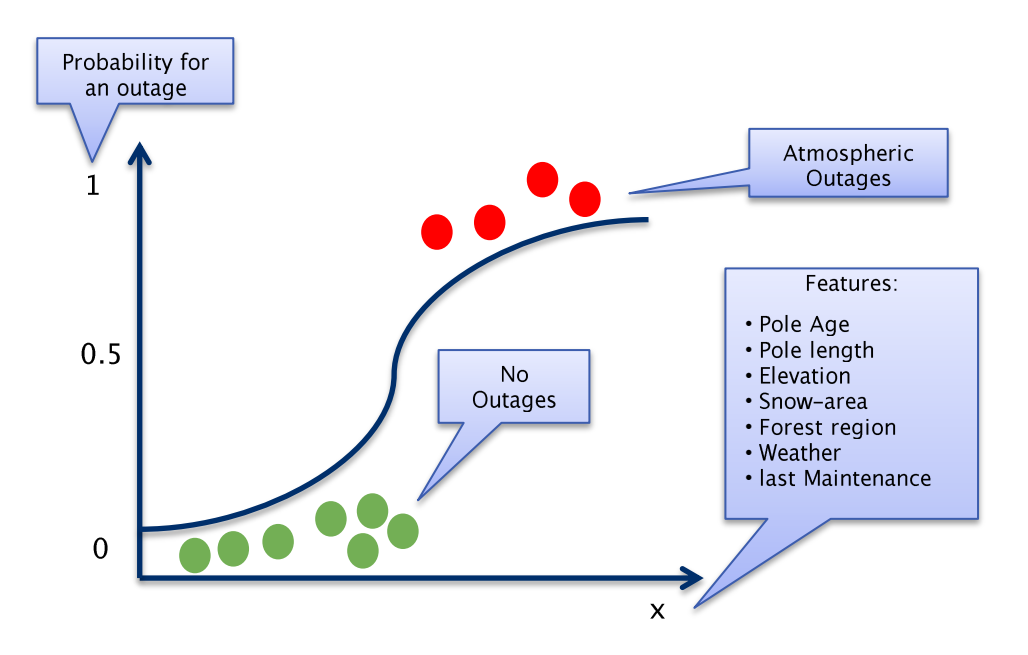

With a Logistic Regression we measure the relationship between the Y "Label" (= Outage yes/no) and the X "Feature-Set" by estimating probabilities using a logistic function, which is then used to predict the label class.

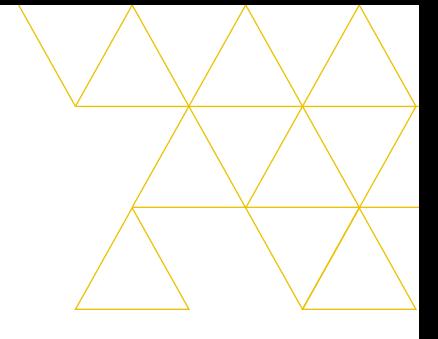

## (1) Include options to decrease disturbance risk:

What if: median age is 10 years instead of 25 years?

 $f(disturbance) =$   $60 + 61 * year_{dummy} + 62 * pole_{character} + 63 * environment_{data} + 64 * V$   $\epsilon$  we arrive inspection

## (2) Estimate 'roughly' costs of maintenance actions:

What will be the costs associated with a potential vegetation trimming?  $f(vegetation_{trim}) = 60 + 61 * year_{dummy} + 62 * share_{forest} + 63 * altitude + 64 * last_{Vector} + 65 * soil_{type} + ...$ 

## **Scenarios**

Analyze the Impact of the maintenance effort on the disturbance risk Predict Associated Costs of maintenance actions or modification of the assets Select powerline sections for maintenance by a given budget or by specific risk-threshold

## Demo Planning and Outage

## Thank you for your attention and please feel free contact us

OMNETRIC Group is dedicated to the global delivery of integrated information technology and operational technology solutions and services, helping utility companies to achieve greater grid reliability and efficiency. OMNETRIC Group can support clients with innovative solutions wherever they may be on their path to a smarter grid. For more information, visit www.omnetricgroup.com

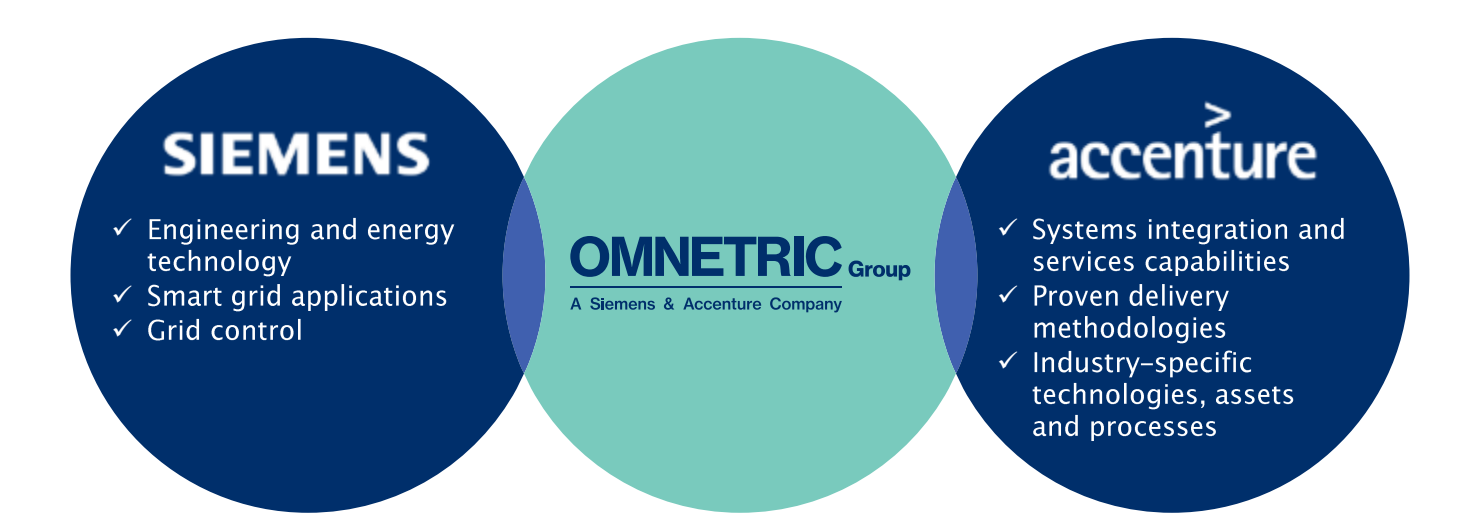

## Demo Backup

## Map: geographical Interface

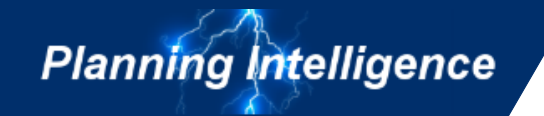

#### Using the map allows having a quick overview on asset

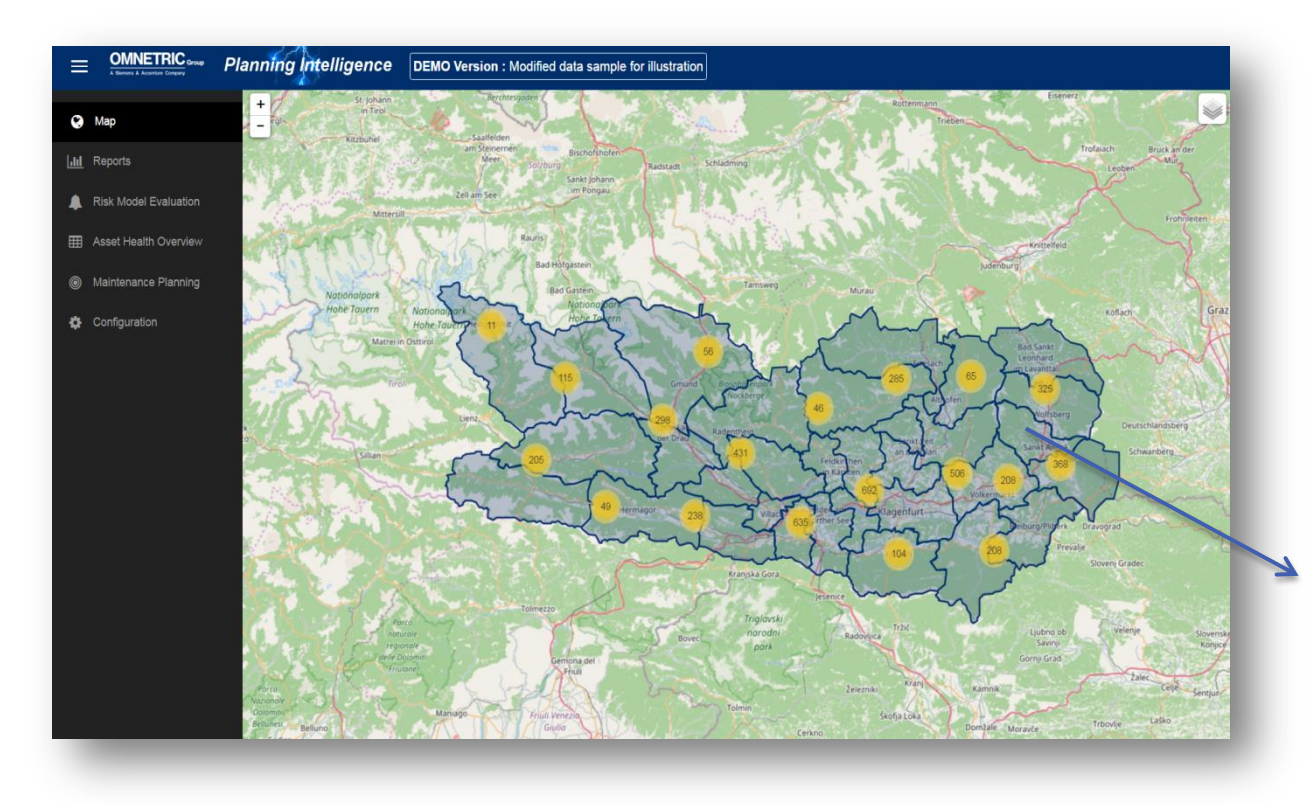

#### Zoom in & click on assets (poles) to see:

- Characteristics (age, Material, etc.)
- Environment & exact location (Streetmap, Satellite, etc.)
- In Progress: search field to quickly find relevant assets  $\bullet$

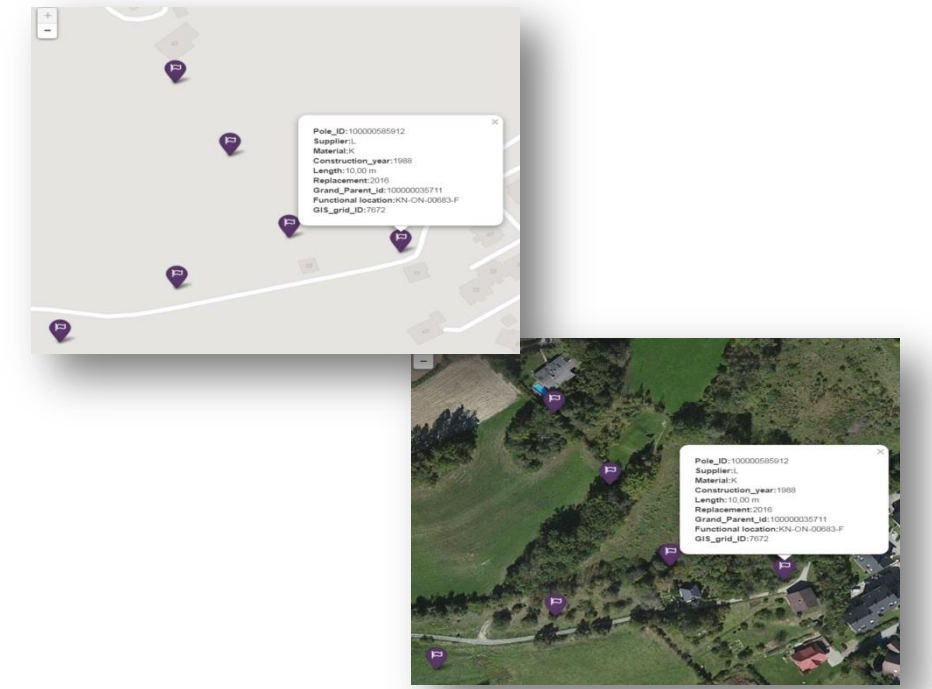

Copyright ©2017 OMNETRIC Group. All rights reserved. OMNETRIC Group Unrestricted information.

## **Customized Reports**

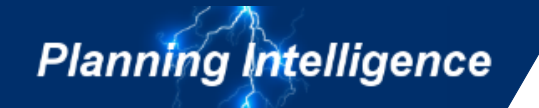

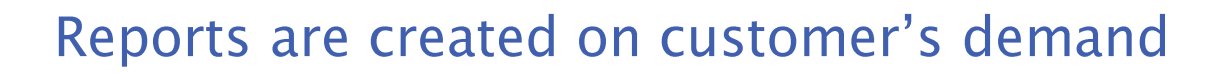

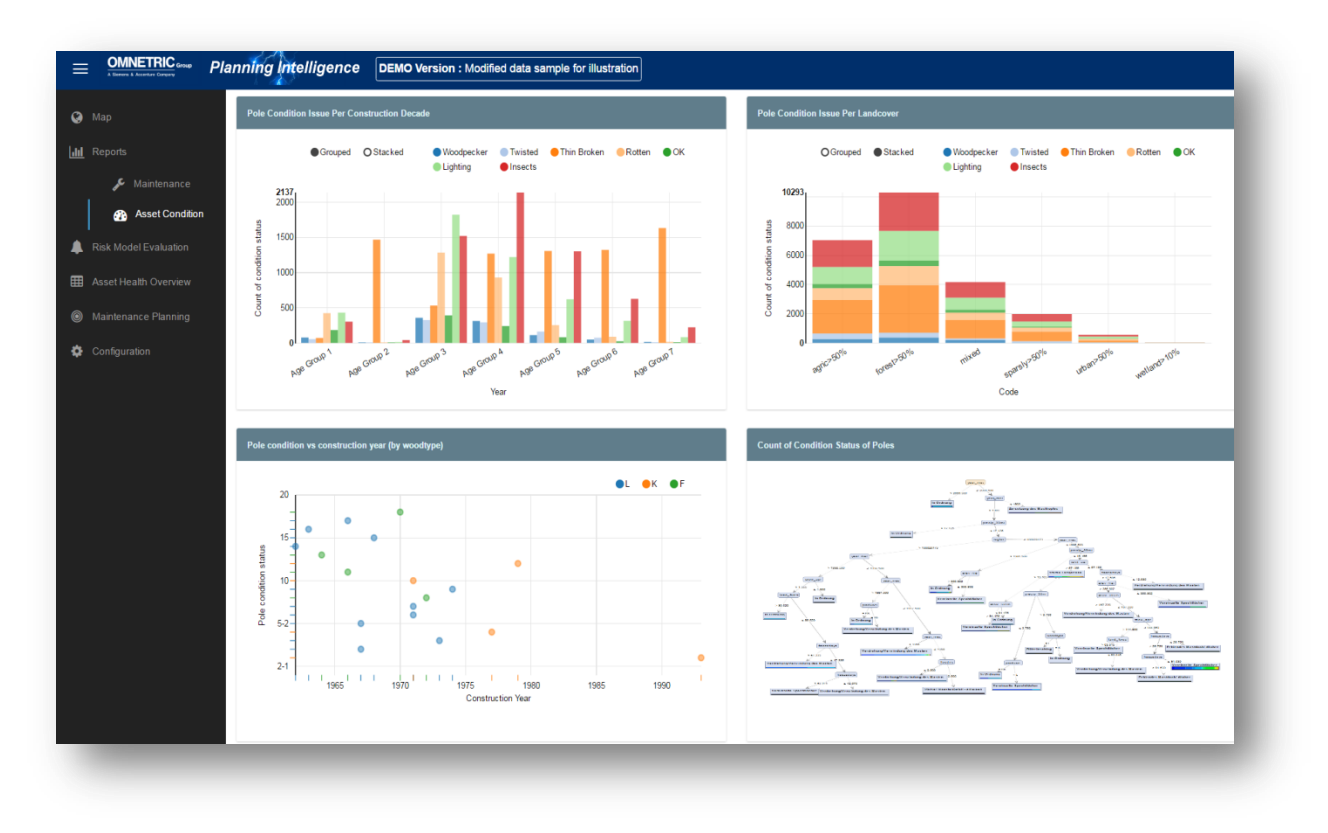

What do you need to know for your decisions?

- Easily combining information of different data sources  $\bullet$
- Receive descriptive statistics  $\bullet$
- Understand nexus between different data, such as  $\bullet$ maintenance costs and construction year of feeder
- Applying interactive charts for high usability

## **Customized Reports**

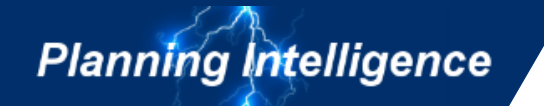

### **Examples of report-charts**

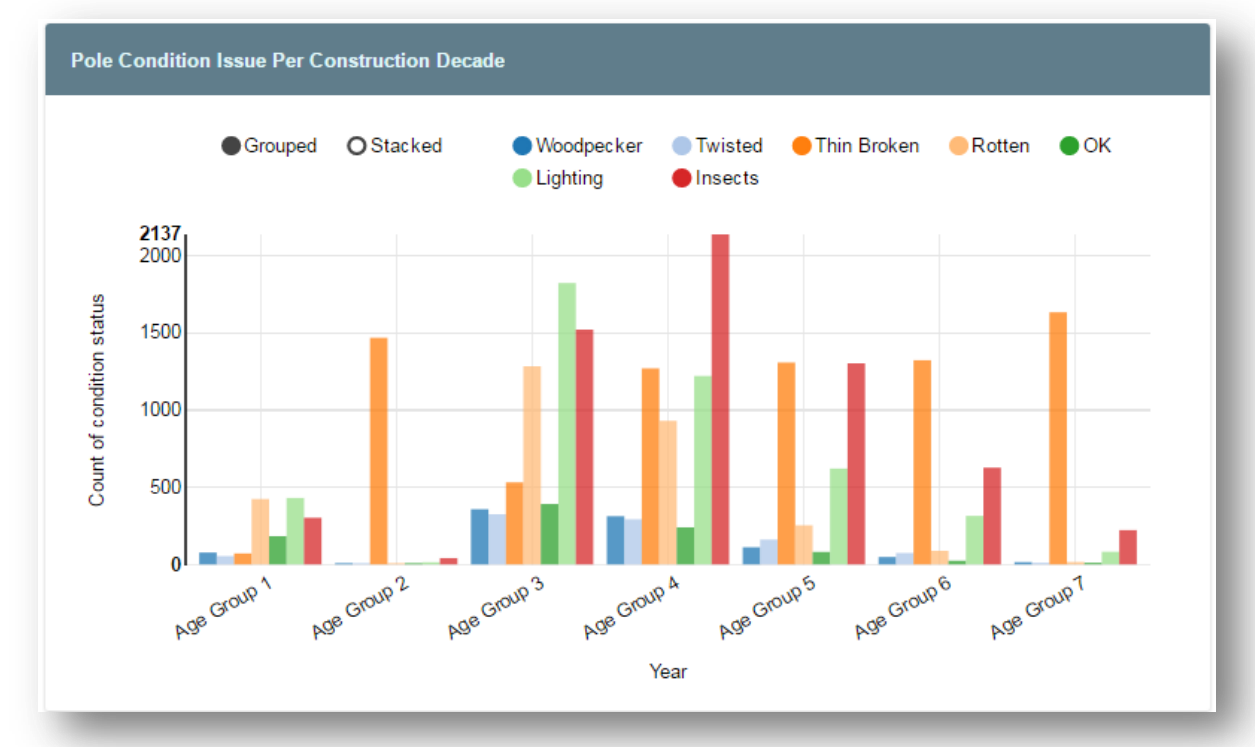

Comparing pole condition (affected by woodpecker, insects, being partly twisted, etc.) and the age-group (anonymized)

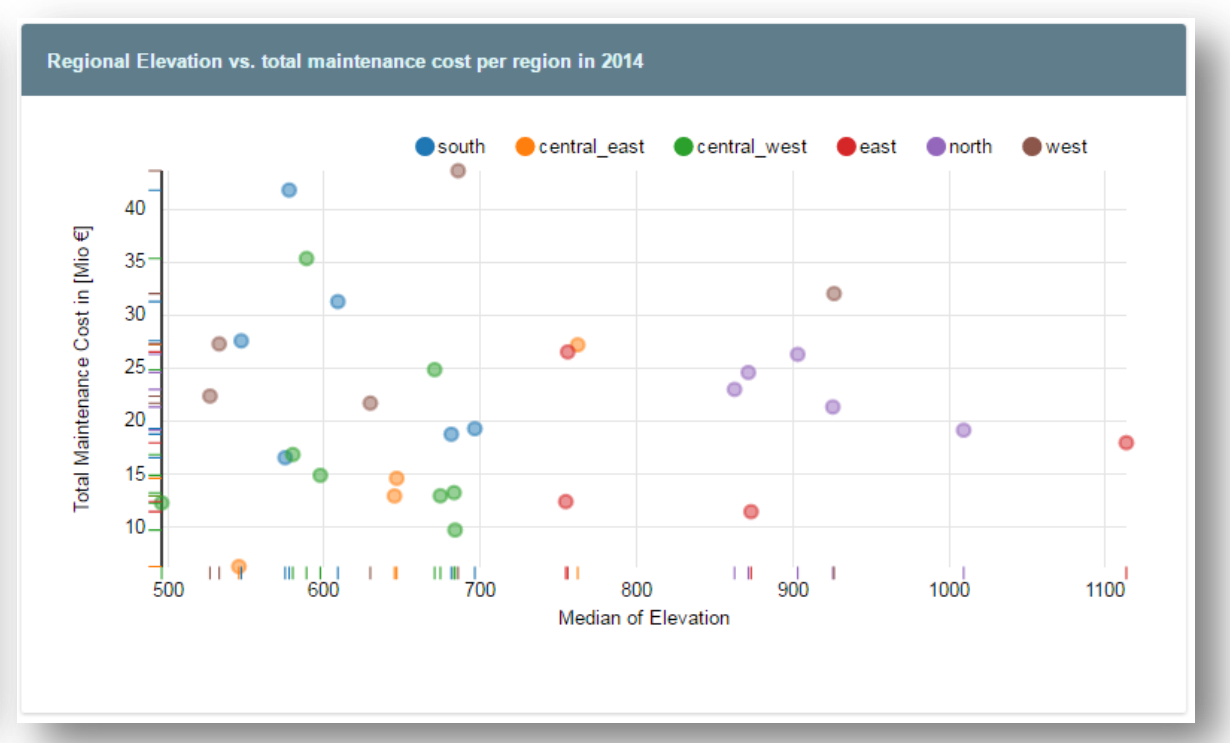

Comparing maintenance expenditures of grid segments (in Mio  $\epsilon$ ) and elevation. Colored dots show the geographical location.

## **Risk Model Evaluation**

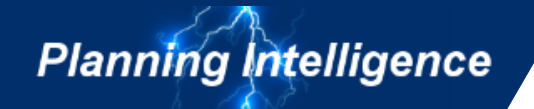

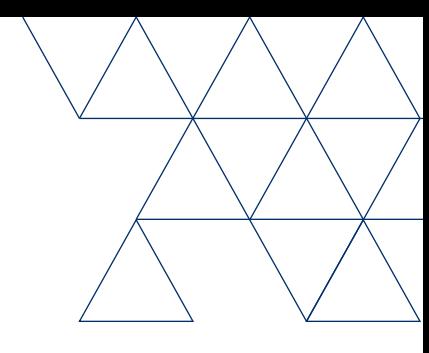

### The evaluation of the model helps the user to get a feeling on the reliability of the results

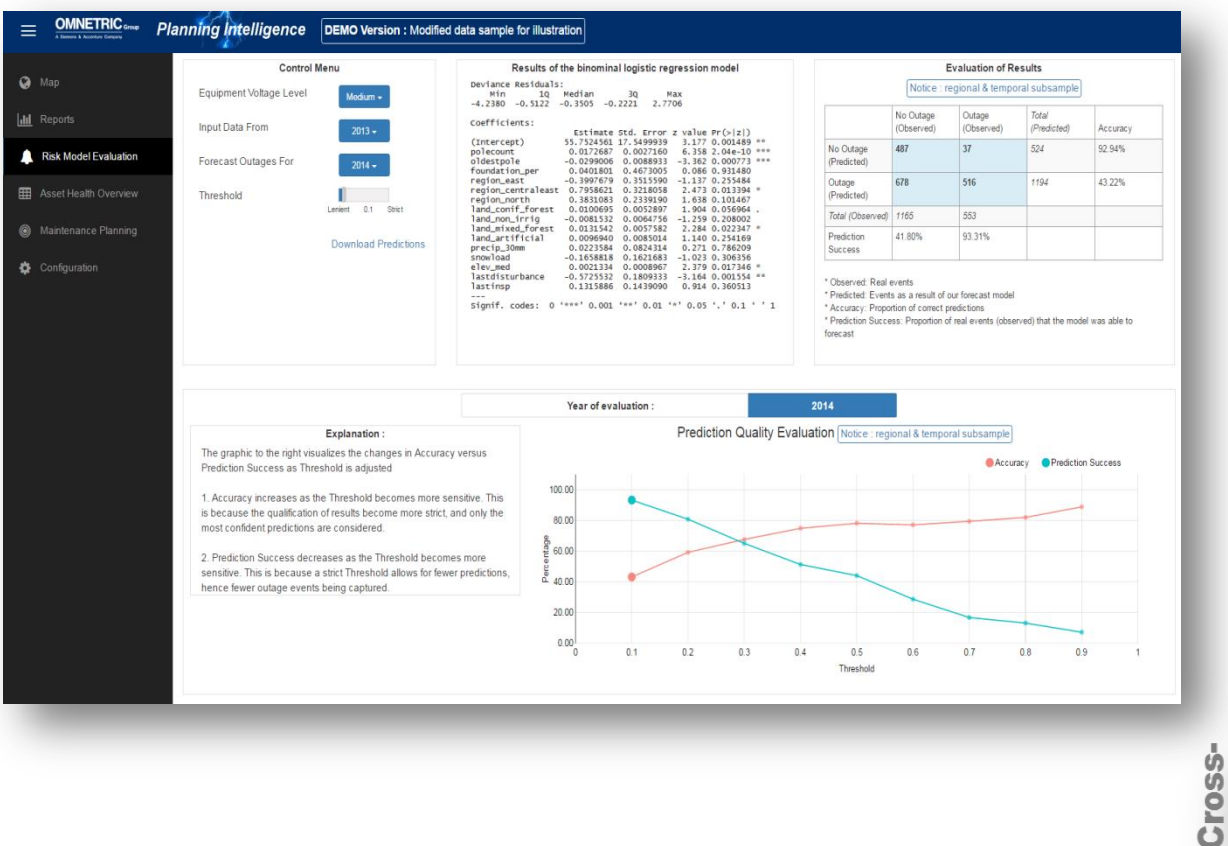

#### How does the evaluation work?

- Divide data into TEST and TRAINING set
- TRAINING: e.g. data from 2013  $\rightarrow$  used to create a machine learning model
- TEST: e.g. data from 2014  $\rightarrow$  used to evaluate the quality of the  $\bullet$ result from the machine learning model
- Comparing different TEST and TRAINING data give the user a feeling on the reliability of the predictions

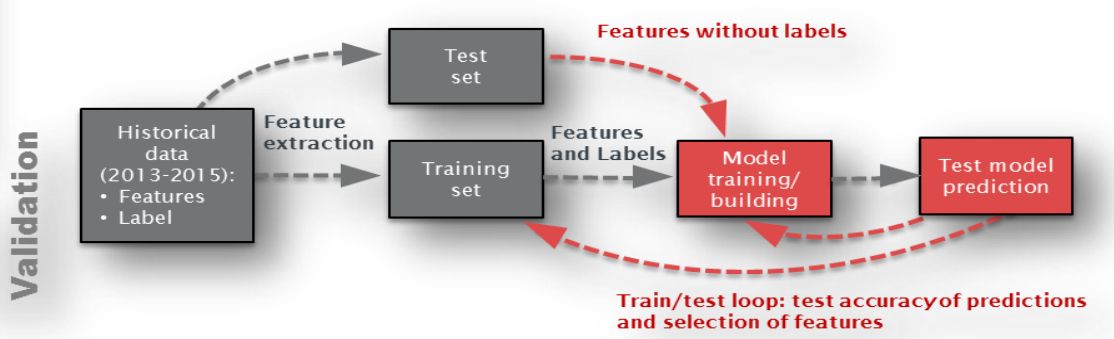

## **Asset Health Overview**

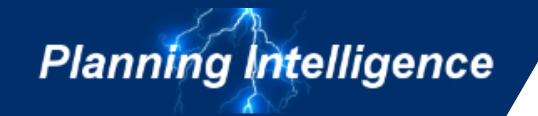

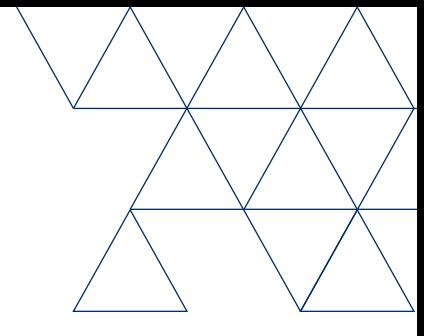

#### Learn about your assets' health status and impact of different parameters

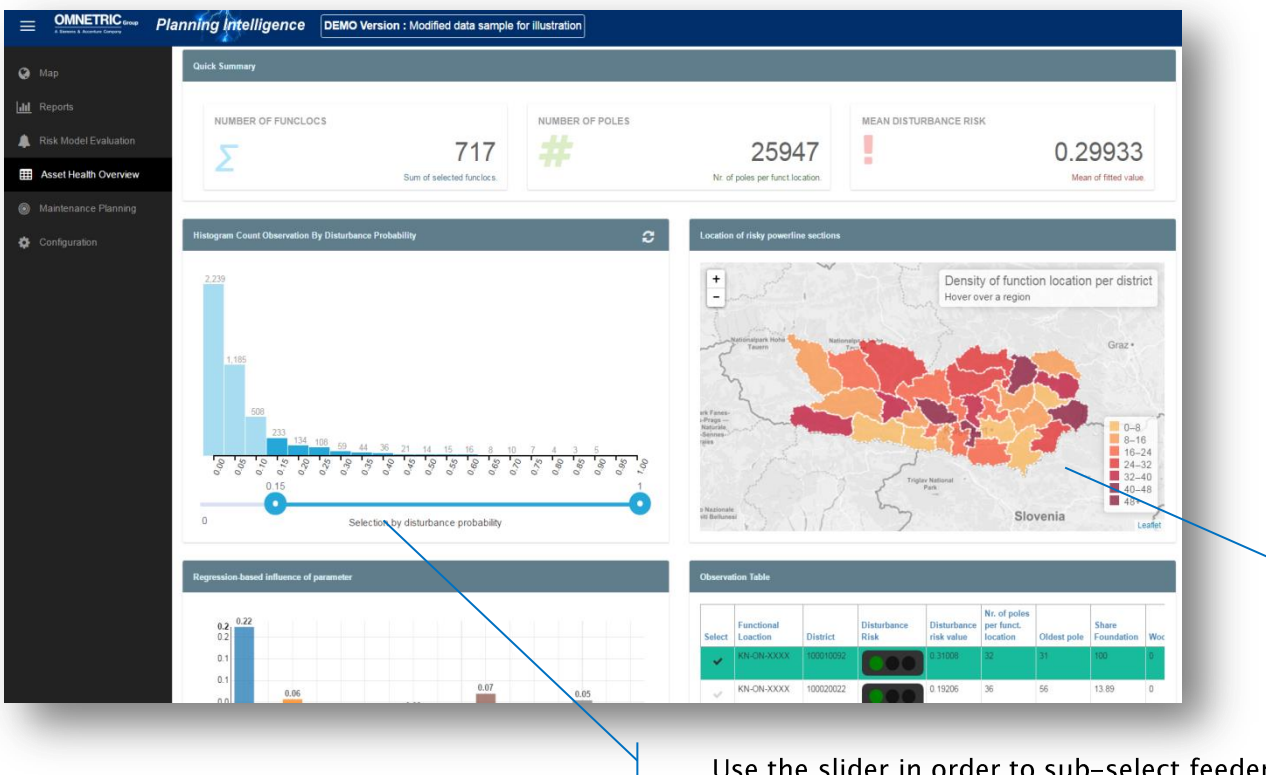

snder in order to sub-select feeders depending on the outage probability

#### Asset health based on outage probability

- Sub-select feeders depending on the outage risk (blue histogram)  $\bullet$
- Quantify assets being at risk (e.g. 717 feeders / 25.947 Poles with a mean outage probability of 0.29933 percent)
- Identify critical regions: consider the map to see which (e.g.  $\bullet$ political) districts are mainly affected by assets in poor condition

Map, summary of selected feeders or charts below are responsive and adapt automatically to the selection

## **Asset Health Overview**

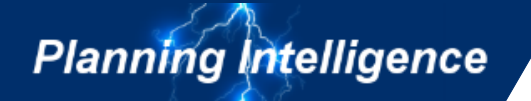

#### Interactively dive into the data

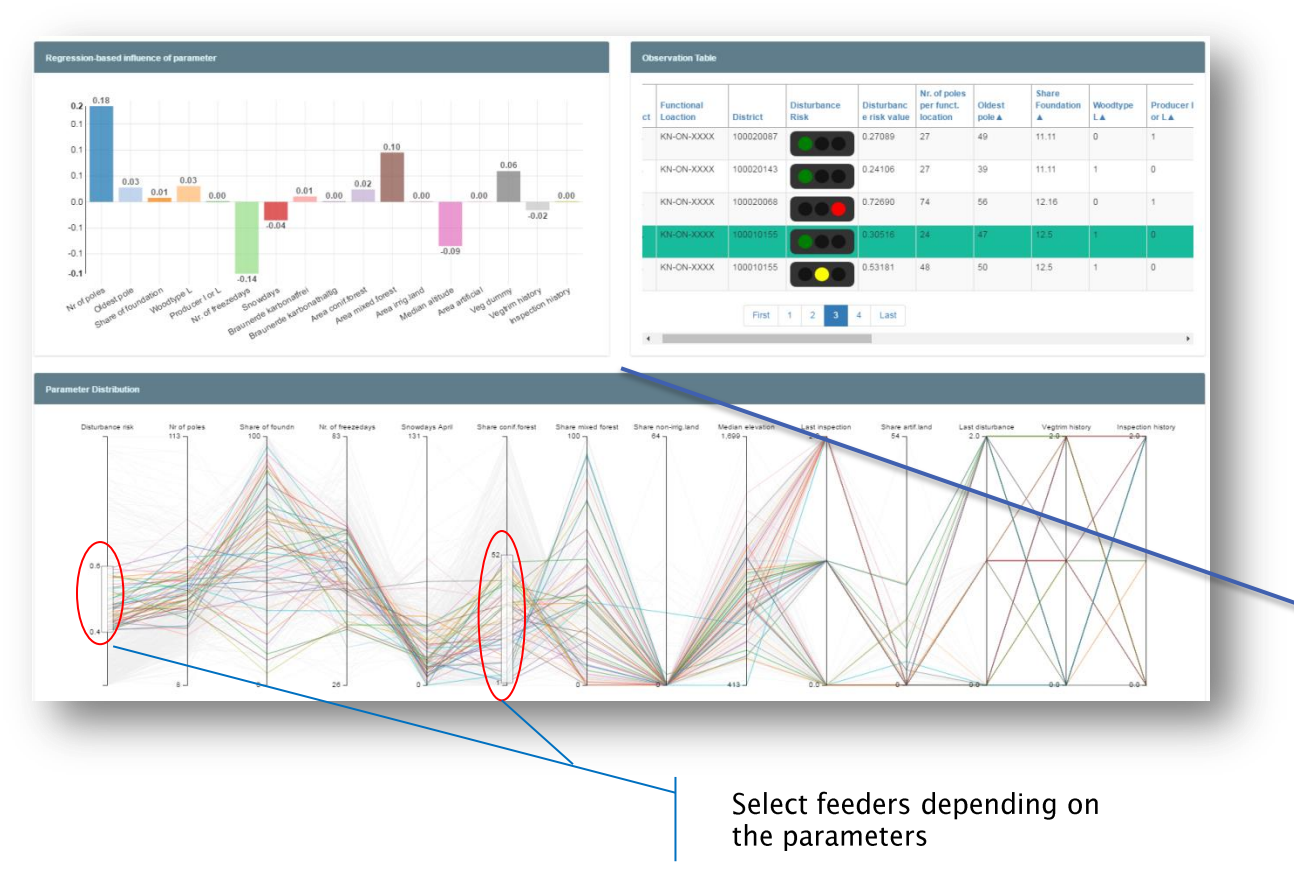

Copyright ©2017 OMNETRIC Group. All rights reserved. OMNETRIC Group Unrestricted information.

#### Get an insight, why each feeder is exposed to risk

- Consider table with "traffic lights" with detailed information of each  $\bullet$ feeder and if they are in critical status
- Discover in the bar chart:
	- Is there a parameter influential which can be changed, e.g maintenance?
	- Are environmental parameter (e.g. elevation) responsible?
- Explore the parameter distribution: each line in the chart on the bottom represents a feeder - filter and learn about interactions

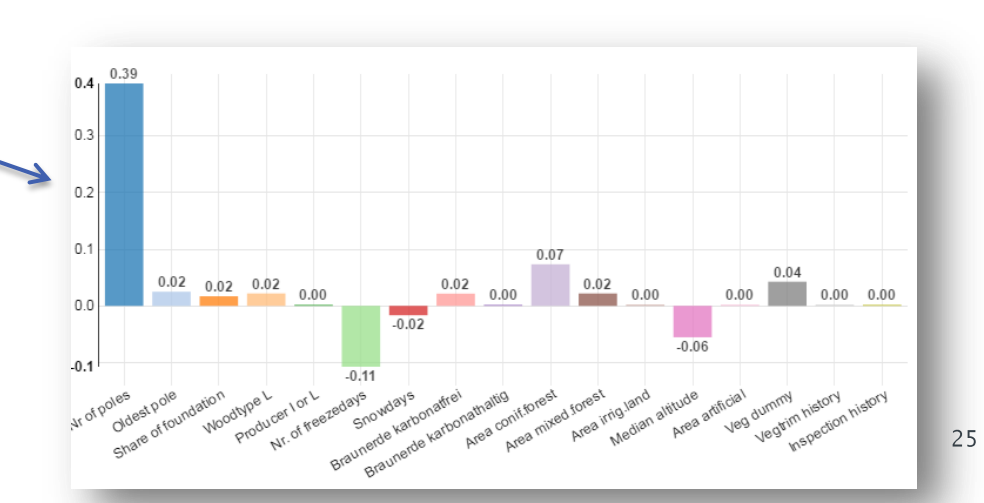

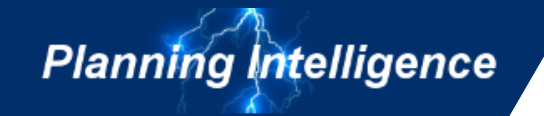

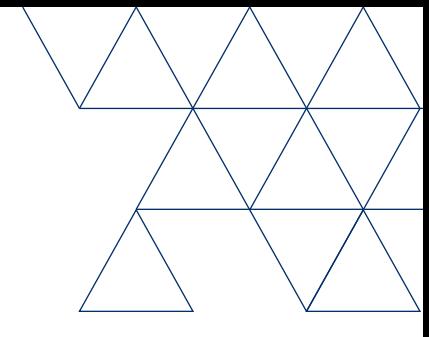

#### Chose most cost-effective maintenance measurements for each feeder

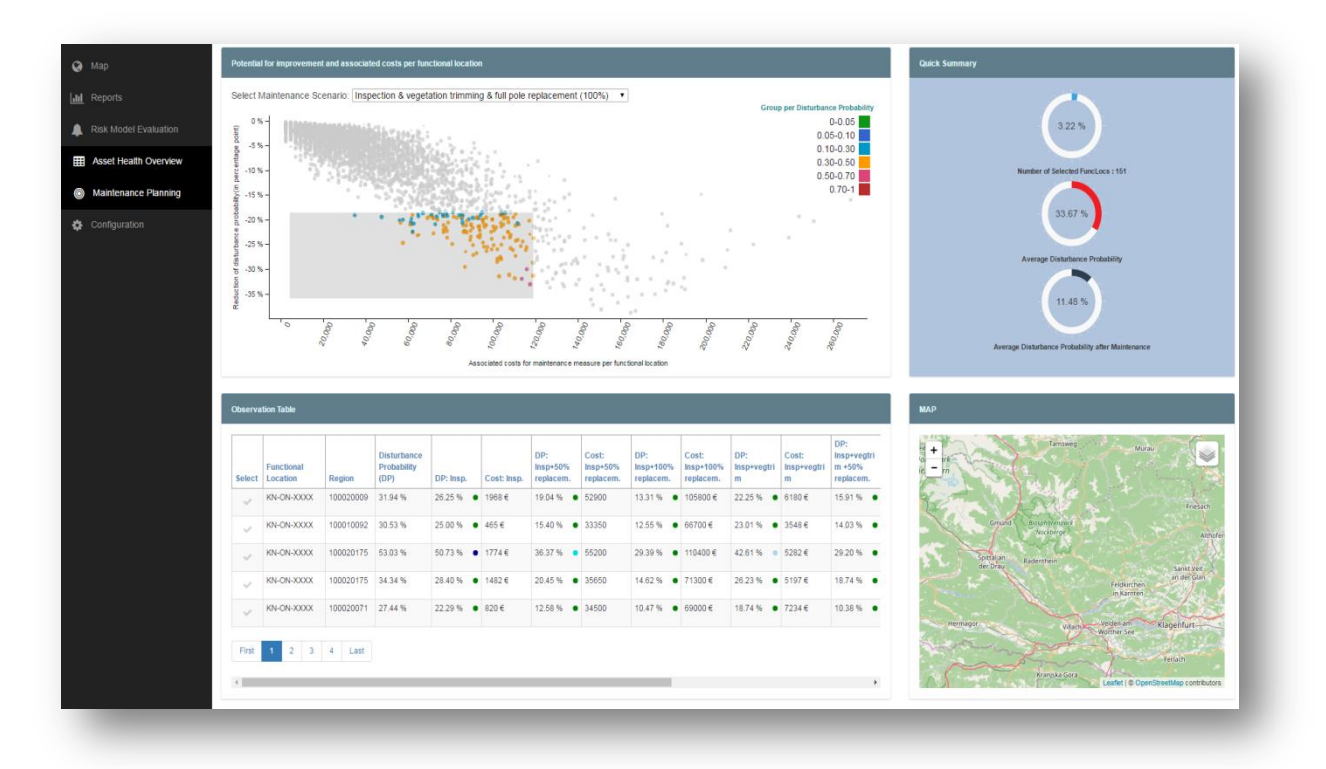

#### For decision making:

- Compare improvement potential and associated costs for each individual feeder
- Compare different scenarios and get an understanding on the impact  $\bullet$ of different maintenance measurements
- Choose between different maintenance measurements with feederspecific costs and improvement potential
- Consider the geographical location of feeders in your decisions

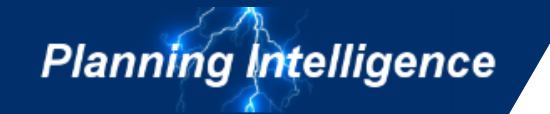

### Select depending on costs and improvement potential

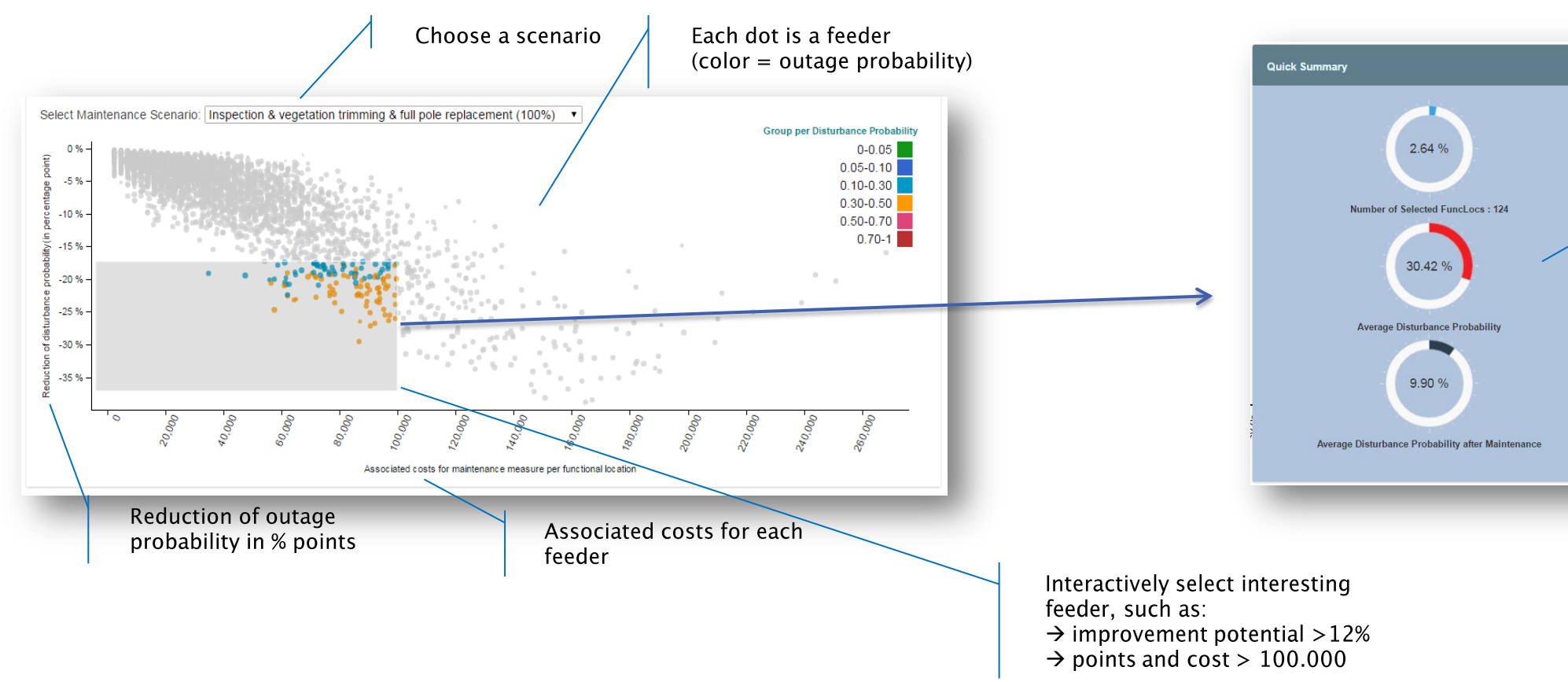

Understand how you can improve the selected feeders: Reduce outage probability from 30.42% to 9.90% with the selected scenario

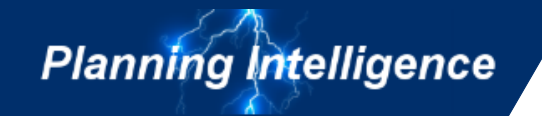

#### Go through the list of feeder and select a subgroup for maintenance

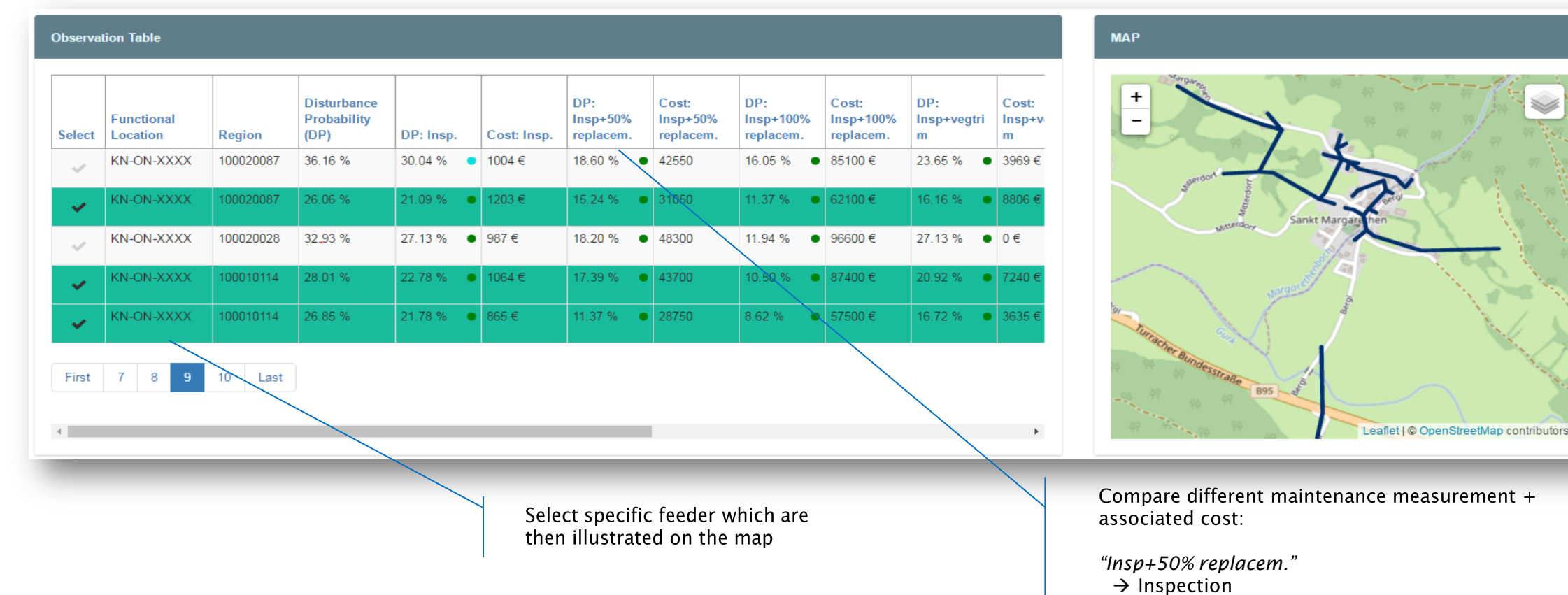

Copyright ©2017 OMNETRIC Group. All rights reserved. OMNETRIC Group Unrestricted information.

 $\rightarrow$  replacement of 50% of the poles of the feeder

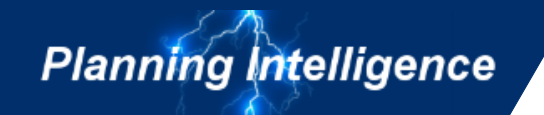

#### Define maintenance measurements and see total costs

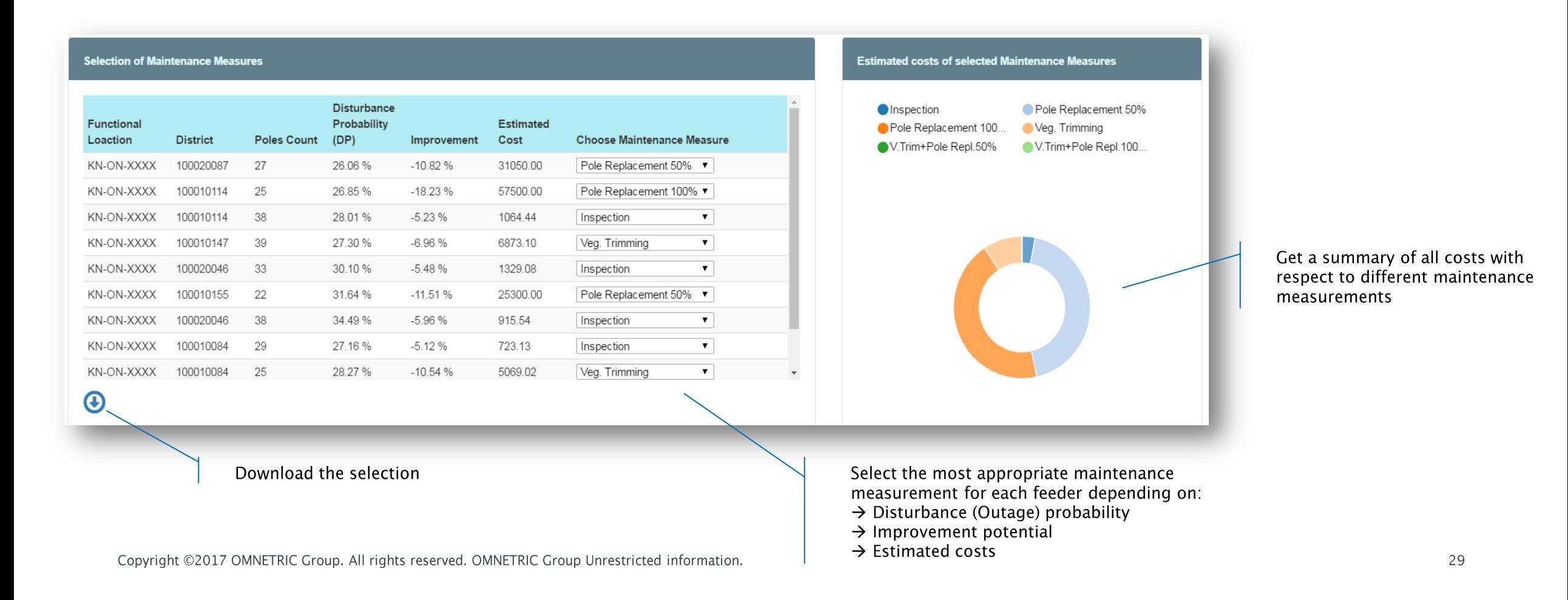